# (Draft)

# Notes on a GAMS adaptation of the SGMCGE model

# **Dhazn Gillig**

# **Bruce McCarl**

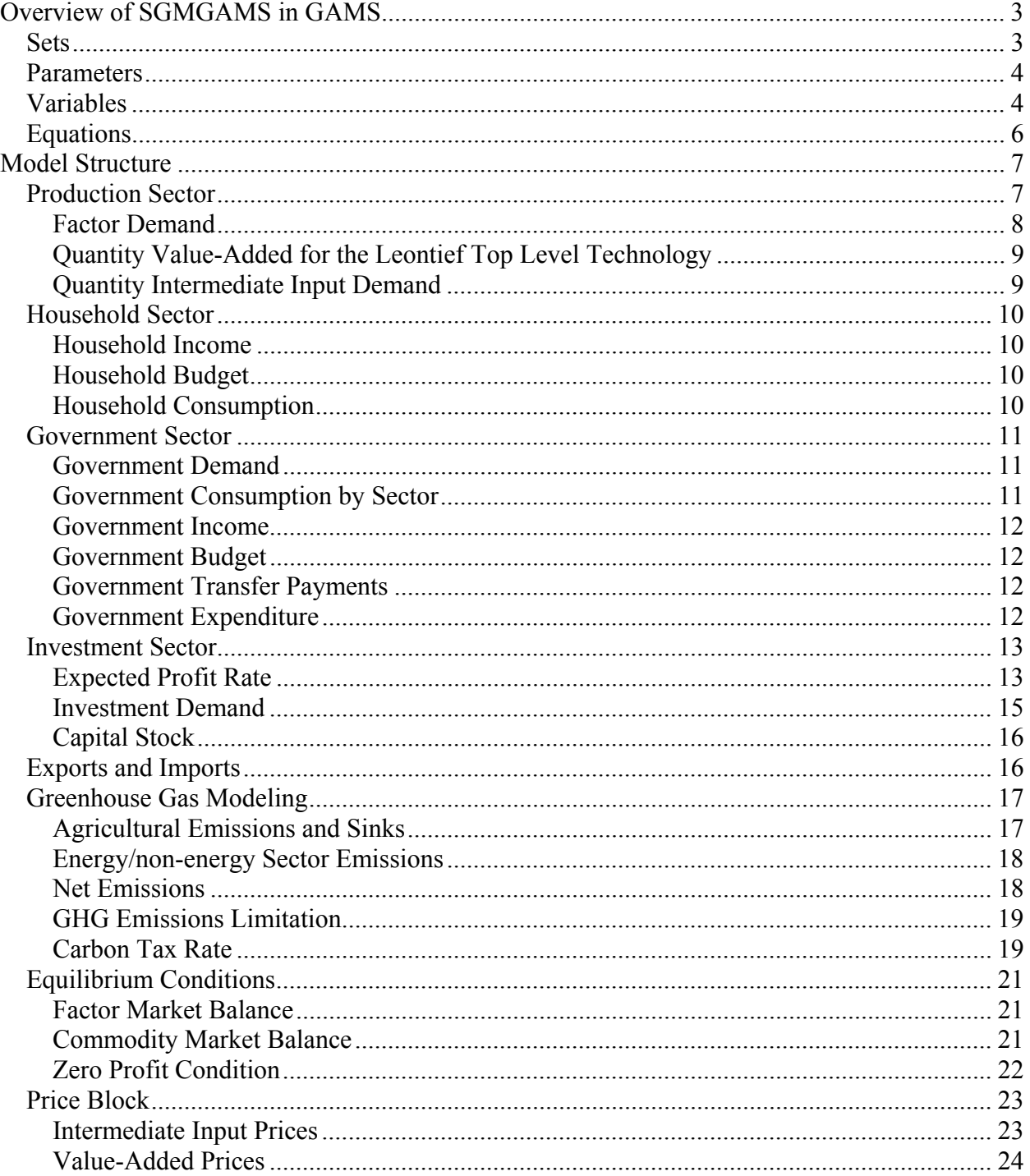

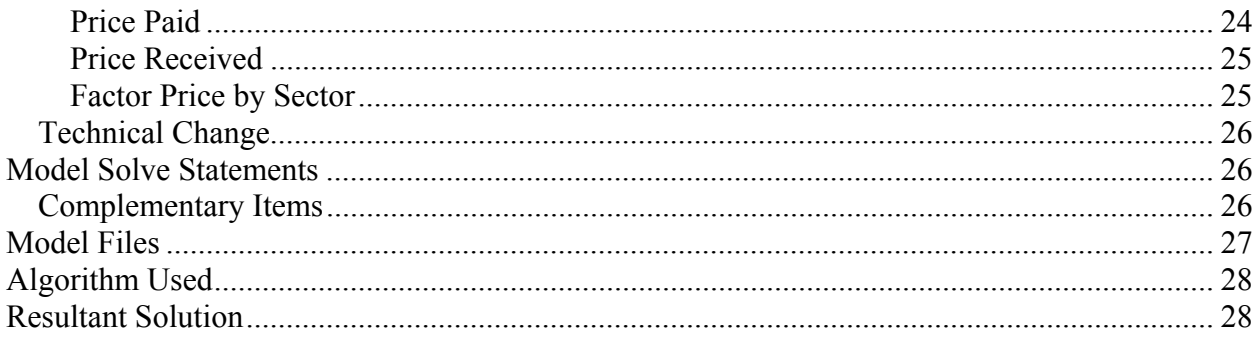

#### **Notes on a GAMS adaptation of the SGMCGE model**

<span id="page-2-0"></span>During the DOE integrated assessment project a GAMS version of the SGM model has been built (SGMGAMS for short). SGMGAMS is a static single year (1990), single country (US) representation which uses the data from the total SGM model. The data used in SGMGAMS are mainly from the **\*\*usa90cal22j.xls\*\*** obtained from the SGM developers (Sands).

SGMGAMS includes 23 sectors. Within these sectors subsectors are included in the electricity generation sector based on the type of fuel source (generation using oil, coal, gas, biomass, nuclear, and hydropower). On the factor side SGMGAMS depicts use and productivity of 3 traditional factors (labor, capital, and land) and 22 intermediate inputs. In addition, there are 4 vintages of capital stocks represented.

While we have made efforts to completely mimic we have not fully included the full SGM features on the carbon market, the biomass subsector, and agricultural lands as we have not fully tried to incorporate the AGLU features due to it's potential differences with our sector based estimation approach. We feel a need to have more interaction with the SGM developers to finish this part.

#### **Overview of SGMGAMS in GAMS**

The basic components of a GAMS model consist of SETS, PARAMETERS, VARIABLES, and EQUATIONS.

#### *Sets*

Sets are the basic building a block of GAMS and define the model scope. SGMGAMS contains a number of SETS. The most important SETS mainly used in the model are

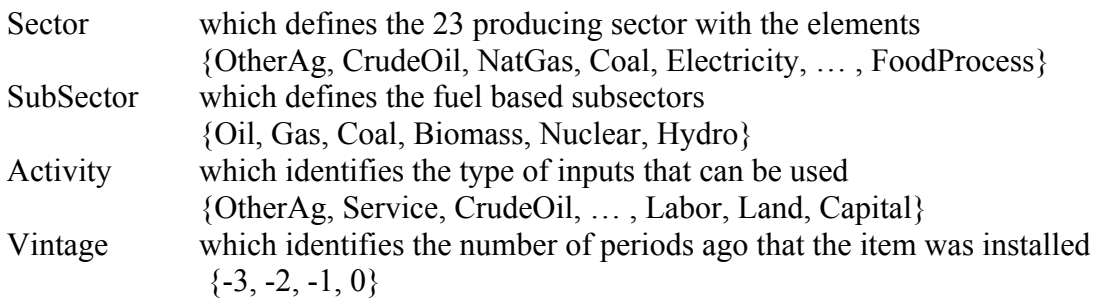

In addition, the SET called "AllSet" is used to insure proper ordering and includes the elements from all other SETS used in the model.

The complete SETS definition and declaration are shown from lines 63 to 1214 in the **allsgm.lst** file.

#### <span id="page-3-0"></span>*Parameters*

Input data can be derived directly from the given data entry (i.e. Tables, Parameters, or Scalars as shown from lines 1246 to 1961) or from the direct assignment through a calculation within the model (lines 3603 to 4711, and lines 4926 to 7073).

Direct assignments are mostly used in calibrating parameters needed in the model. The following is an example of CES value-added share factor input parameter calculation:

```
DeltaVa(Factor2,AllSecAllSub) 
  $( (QF0(Factor2,AllSecAllSub) ne 0) 
   and YesCESVa(AllSecAllSub) 
 \lambda = ( FactPriceDist0(Factor2,AllSecAllSub) 
      * FactPricNation(Factor2) 
        * (QF0(Factor2,AllSecAllSub))**(1 + RhoVa(AllSecAllSub)) 
    ) /SUM(Factor2P, 
          FactPriceDist0(Factor2P,AllSecAllSub) 
           * FactPricNation(Factor2P) 
             *(QF0(Factor2P,AllSecAllSub))**(1 + RhoVa(AllSecAllSub)) 
       );
```
The parameters used in the calibration process are defined in **sgmcalib.gms** and are shown from line 4792 to 4921 in the **allsgm.lst** file.

#### *Variables*

VARIABLES

The decision variables or endogenous variables can be unrestricted in sign (i.e. government saving that can be negative depicting government borrowing) or constrained to be nonnegative (or in the GAMS language POSITIVE). These variables are declared in **sgmmodel.gms** and in the lines listed as 7278 to 7344 in the **allsgm.lst** file and use the ALLSET and it's aliases here we include more information on what goes in the index positions as follows

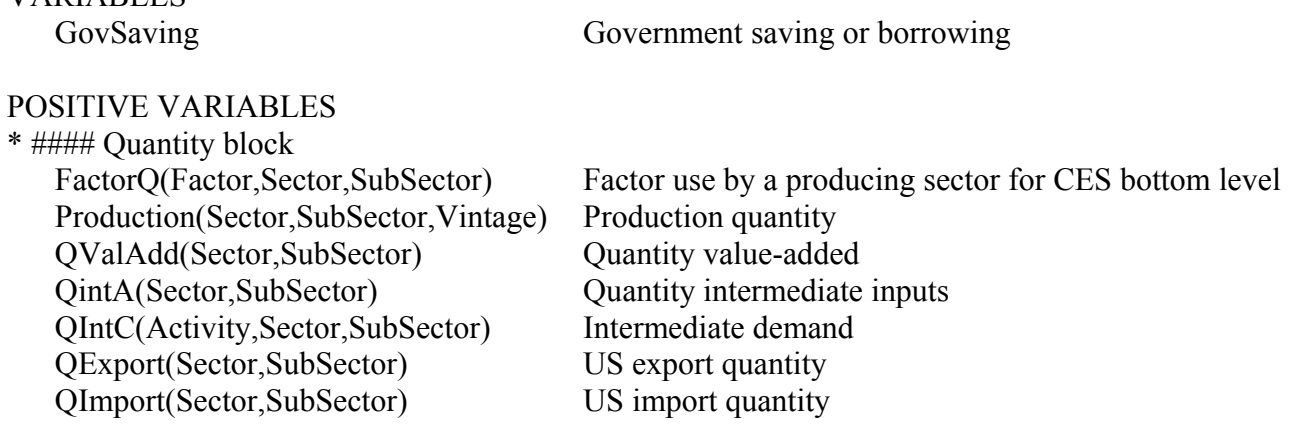

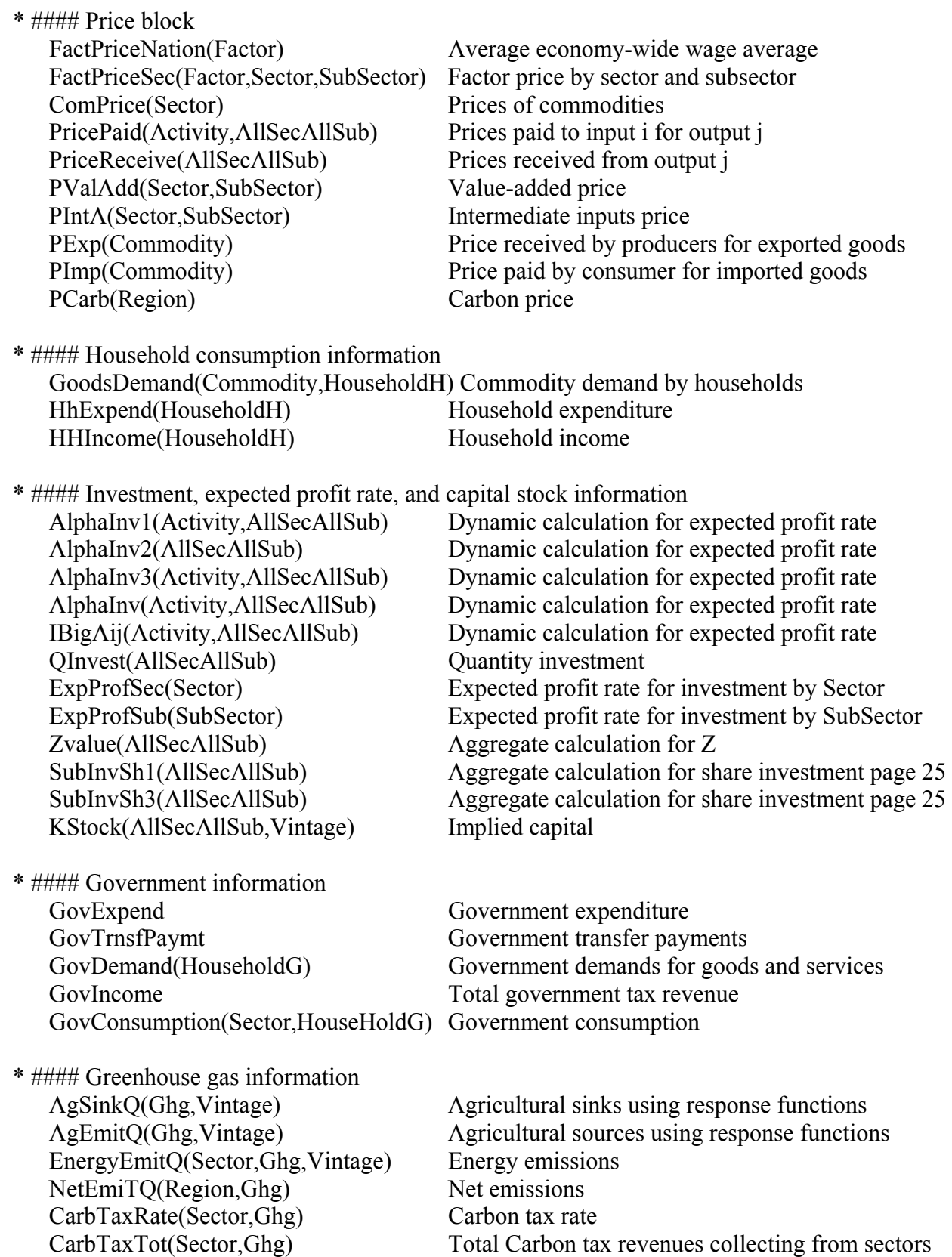

# <span id="page-5-0"></span>*Equations*

Equations represent groups of relationships in the model more than one equation depending on how many domains (indices) are in equations. The equations are defined as follows:

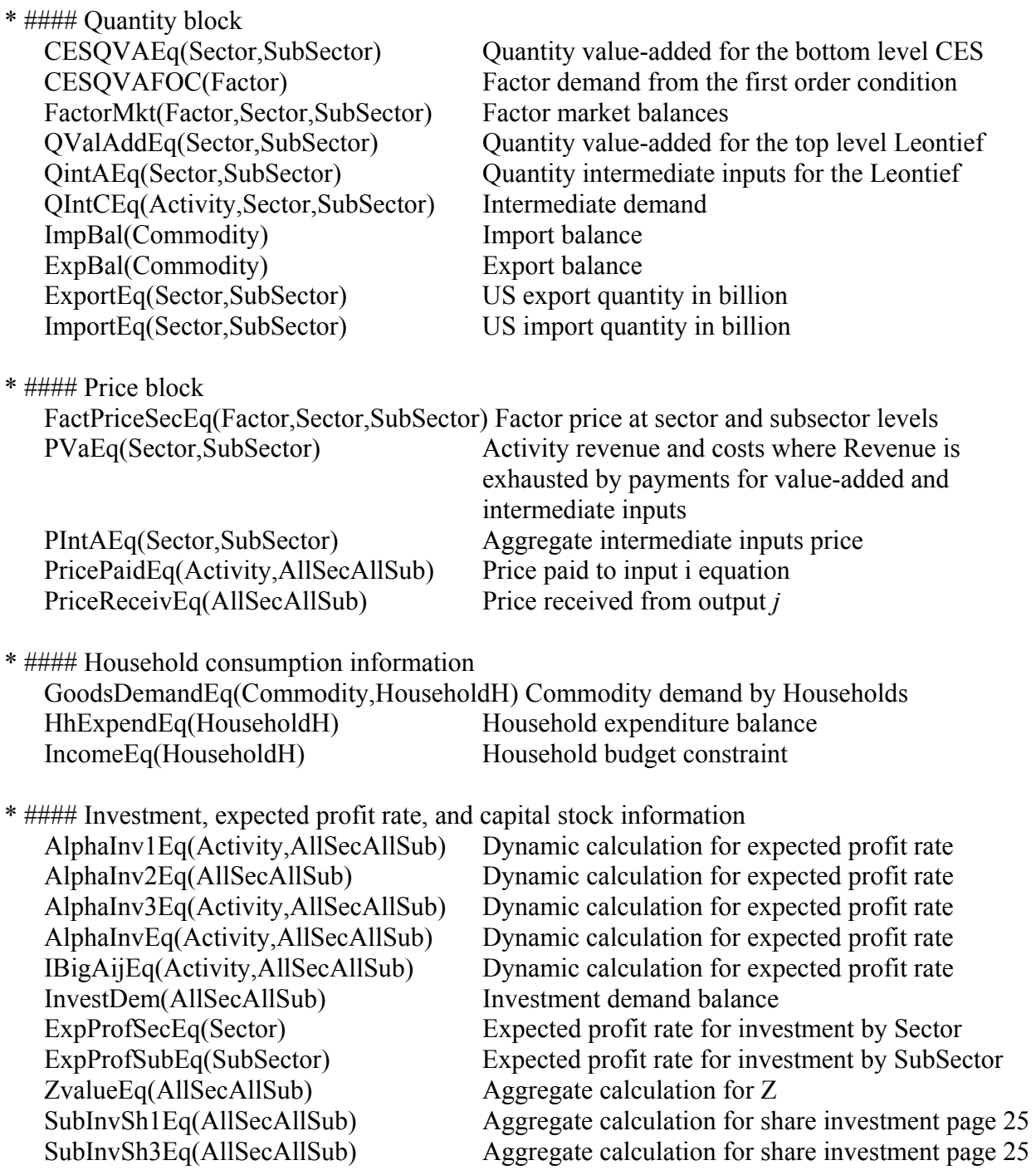

<span id="page-6-0"></span>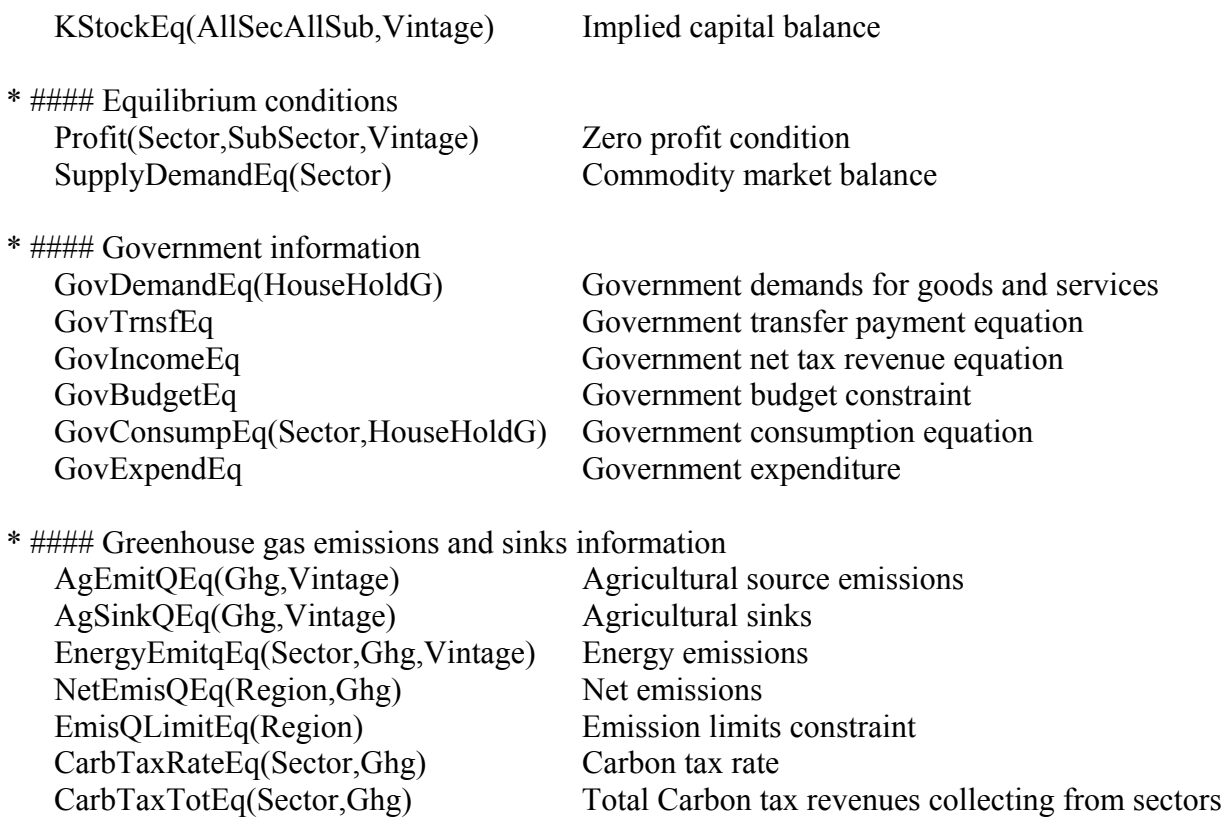

## **Model Structure**

In general, the structure of SGMGAMS mirrors the SGM model structure. Details follow:

#### *Production Sector*

When intermediate inputs are used in the production of goods, the production process is modeled as 2-level nested employing CES and Leontief production functions. The top level including the aggregated intermediate inputs and value-added is represented using a Leontief production process whereas the bottom level models the aggregated intermediate inputs as the Leontief technology of all intermediate inputs but the value-added is represented by the CES production function of the production factors (labor and capital).

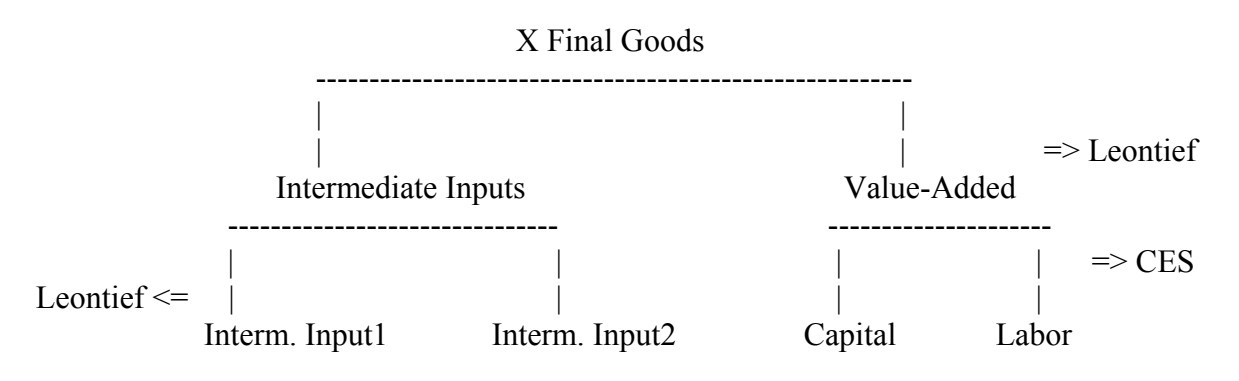

<span id="page-7-0"></span>Five equations involved in the production process and input use are:

```
Quantity Value-Added for the CES Bottom Level Technology
```
The value-added is represented by the CES production function of the production factors (labor and capital) for the bottom level.

```
CESQVAEq(Sector,SubSector) 
   $( TisMap(Sector,SubSector) 
     and YesCESVa(Sector) 
   ).. 
  QValAdd(Sector,SubSector) 
  =E= AlphaVa1(Sector,SubSector) 
   *(SUM(Factor2, 
        DeltaVa1(Factor2,Sector,SubSector) 
         * FactorQ(Factor2,Sector,SubSector) **(-RhoVa1(Sector,SubSector)) 
       ) 
    )**(-1/RhoVa1(Sector,SubSector)) ;
```
## Factor Demand

This first order condition implies that the marginal factor cost (labor and capital) is equal to the marginal revenue product (net of intermediate input costs) of the factor. This equation follows equation ([1](#page-7-1)6) in Lofgren  $2001$ <sup>1</sup>

```
CESQVAFOC(Factor2) 
   $( sum(Sector$YesCESVa(Sector), 
        sum(MapSecSub(Sector,SubSector), 
          FactPriceDist1(Factor2,Sector,SubSector))
    ).. 
  FactPriceNation(Factor2) 
 =E= sum(Sector$YesCESVa(Sector), 
   sum(MapSecSub(Sector,SubSector), 
       ( PValAdd(Sector,SubSector)*(1 - ValAddTax1(Sector,SubSector)) 
          *QValAdd(Sector,SubSector) 
            * SUM(Factor2P, 
                 DeltaVa1(Factor2P,Sector,SubSector) 
                  * FactorQ(Factor2P,Sector,SubSector)**(-RhoVa1(Sector,SubSector)) 
               )**(-1) * DeltaVa1(Factor2,Sector,SubSector)
```
<span id="page-7-1"></span><sup>1&</sup>lt;br><sup>1</sup> Lofgren, H., R. L. Harris, S. Robinson, M. Thomas, and M. El-Said, "A Standard Computable General Equilibrium (CGE) Model in GAMS, TMD Discussion Paper No. 75, IFPRI, May 2001.

```
 * FactorQ(Factor2,Sector,SubSector)**(-RhoVa1(Sector,SubSector)-1) 
        ) 
     )) 
 /sum(Sector$YesCESVa(Sector), 
   sum(MapSecSub(Sector,SubSector), 
    FactPriceDist1(Factor2,Sector,SubSector) )) 
\ddots
```
## Quantity Value-Added for the Leontief Top Level Technology

The value-added is represented by the Leontief technology for the top level.

```
 QValAdd(Sector,SubSector) 
  =E= iva1(Sector,SubSector) 
   *sum(Vintage,Production(Sector,SubSector,Vintage)) 
 ;
```
## Quantity Intermediate Inputs

When the intermediate inputs are used in the production of goods, it is modeled as a Leontief function at the lower level. IntA1(Sector,SubSector) is the input-output coefficient which is calculated as the quantity of input divided by the quantity of output.

```
QintAEq(Sector,SubSector) 
  $TisMap(Sector,SubSector).. 
  QintA(Sector,SubSector) 
   =\mathsf{G}=
  IntA1(Sector,SubSector) 
   * sum(Vintage,Production(Sector,SubSector,Vintage) ) 
     ;
```
#### Quantity Intermediate Input Demand

The demand for disaggregated intermediate inputs is modeled as a Leontief production. ica1 represents a fixed intermediate input coefficient and is calculated within the model (see lines 5214 to 5223 and lines 6053 to 6056).

QIntCEq(Activity,Sector,SubSector) \$( TisMap(Sector,SubSector) and ica1(Activity,Sector,SubSector) ).. QIntC(Activity,Sector,SubSector)

 $=\overline{G}$ =

```
 ica1(Activity,Sector,SubSector) 
   * QIntA(Sector,SubSector) ;
```
#### *Household Sector*

Factors such as population, labor and capital endowment, personal saving, and transfer payments are involved in modeling the household consumption. The population data is given by SGM data.

### Household Income

The household income is the sum of retained earning income, labor income, government transfer payments minus personal income tax and saving. These household income and saving equations follow equations  $(33) - (40)$  on pages 28-30 in the SGM model documentation. Because of space limitation, these equations are not presented here but the completed expression of these equations involved the household consumption can be looked up from lines 7771 to 7857.

### Household Budget

The household budget is used to make sure that the incomes after tax minus personal saving plus the government transfer payments are exhausted (see lines 7714 to 7769).

#### Household Consumption

The household consumption is allocated across different commodities according to the Linear Expenditure System (LES):

$$
P_i Q_i = P_i \gamma_i + \beta_i \left( Y - \sum_i P_i \gamma_i \right)
$$

where  $P_i$  is *i* commodity price,  $Q_i$  is *i* commodity quantity,  $P_iQ_i$  is the expenditure on *i* commodity,  $\beta_i$  is the marginal budget share,  $\gamma_i$  is the minimum requirements subsistence quantity, and *Y* is the income. Below shows how this LES is incorporated in the model

```
GoodsDemandEq(Commodity,HouseholdH) 
  $( Beta(Commodity,HouseHoldH) 
   and ComPrice0(Commodity) 
   and SAM(Commodity,HouseholdH) 
  )..
```

```
 ComPrice(Commodity) 
   *GoodsDemand(Commodity,HouseholdH) 
 =\overline{G}=
 ComPrice(Commodity) 
  *AdjConsumerQ(Commodity) 
   *AddAdjCP(Commodity)
```

```
 + ComPrice(Commodity) 
   *AddAdjCP(Commodity) 
     *(Gamma(Commodity,HouseholdH)) 
 + ( Beta(Commodity,HouseholdH) 
    *( HhExpend(HouseholdH) 
     - SUM(CommodityP,ComPrice(Commodity) 
         *AddAdjCP(Commodity) 
          *Gamma(CommodityP,HouseholdH) ) 
    ) ) ;
```
### *Government Sector*

Six equations contribute to the government sector are the government demands for goods and services, consumption, income, expenditure, transfer payments, and saving.

#### Government Demand

The government quantity or value of production in government sector followed equation (32) on page 28 in SGM model documentation is shown below:

```
GovDemandEq(HouseHoldG).. 
   GovDemand(HouseHoldG) 
   =E= ( GovIncome 
    - GovSaving 
    - GovTrnsfPaymt 
   )*GovShare0(HouseholdG) 
     *(Pgss0(HouseholdG) 
      **(GammaGov-1)) 
         *( sum(HouseholdGP, 
          ( GovShare0(HouseholdGP) 
            *Pgss0(HouseholdGP) 
             **(GammaGov) )) **(-1) ;
```
#### Government Consumption by Sector

For the government consumption by sector, the fixed weights for the government expenditure and the share of tax revenue among sectors and households are used.

```
GovConsumpEq(Sector,HouseHoldG).. 
  GovConsumption(Sector,HouseHoldG) 
  =F= GovFixWeight(Sector,HouseHoldG)*GovShareTR0("GoToSector") 
   * (GovIncome - GovSaving) 
     /Comprice(Sector) ;.
```
#### <span id="page-11-0"></span>Government Income

The government income is a sum of corporate tax, personal income tax, social security tax, indirect business tax, and carbon tax. Because of space limitations the expression of this equation is shown in lines 8308 to 8415.

#### Government Budget

The government budget is used to ensure that the government income and expenses are exhausted (balance). This constraint is expressed as:

```
GovBudgetEq.. 
   GovIncome 
  =E= GovSaving 
  + GovTrnsfPaymt 
  + sum((Sector,HouseHoldg), 
        GovConsumption(Sector,HouseHoldG) 
         *Comprice(Sector) 
    ) ;
```
#### Government Transfer Payments

The government transfer payments can be modeled in two ways. As shown in equation (28) in SGM documentation, the transfer payments are assumed to be a function of population

 $Transfer = \beta_0 Population^{\beta_1}$ 

where  $\beta_0$  and  $\beta_1$  are given. Because the current SGMGAMS is a static model (populations remains constant), with this function the government transfer payments will be exogenous regardless of changes in the government consumption. Therefore, the second alternative model is used. This alternative the government transfer payments is modeled as a function of expenditure and consumption:

```
GovTrnsfEq.. 
   GovTrnsfPaymt 
   =E= GovExpend 
  - sum((Sector,HouseHoldg), 
       GovConsumption(Sector,HouseHoldG)*Comprice(Sector) )
\ddotsGovernment Expenditure
```
The government expenditure is expressed as:

```
GovExpendEq.. 
   GovExpend 
   =E=
```

```
 GovTrnsfPaymt 
 + sum((Sector,HouseHoldg), 
        GovConsumption(Sector,HouseHoldG) 
          *Comprice(Sector) 
    ) 
 ;
```
*Investment Sector* 

The investment demand function for sectors follows equation (21) on page 24 in the SGM model documentation while the investment demand function for subsector using the logit function follows equation (22) on page 25 in the SGM model documentation. Note that crude oil and natural gas sectors have exogenous investment.

The model will solve for investment based on the expected profit rate. The expected profit rate is a function of prices and quantities as described in equations (7) to (15) in the SGM model documentation:

$$
\pi = \alpha_0 p_j \left[ 1 - (\alpha_0 p_j)^{-r} \sum_{i=1}^{N-M} \left( \frac{p_i}{\alpha_{ij}} \right)^r \right]^{1/r} \left( \sum_{i=N-M+1}^{N} (\alpha_{ij} x_{ij})^{\rho} \right)^{1/\rho}
$$

where  $\alpha_0$ , and  $\alpha_{ij}$  are technical coefficients  $i=1,\ldots,N$  and

$$
\alpha_{ij} = \alpha_0^{-\rho} (A_{ij})^{1-\rho} \left(\frac{p_i}{p_j}\right)^{\rho}.
$$

 $A_{ii}$  is a set of input-output coefficients. *N* is the number of inputs to production.  $\rho$  is a parameter that controls the elasticity of substitution,  $r = \rho/(\rho - 1)$ ,  $p_i$  is the price of the *i*th input,  $p_j$  is the price of output *j*, and *xij* is the amount of input *i* used in the production of output *j*.

$$
x_{ij} = \alpha_{0j}^{1-r} \alpha_{ij}^{-r} \left(\frac{p_j}{p_i}\right)^{1-r} \left(\frac{Y}{Z}\right)^{1/\rho}
$$
  

$$
Y = \sum_{i=N-M+1}^{N} (a_{ij}x_{ij})^{\rho}
$$
  

$$
Z = 1 - (\alpha_{0j}p_j)^{-r} \sum_{i=1}^{N-M} \left(\frac{p_i}{\alpha_{ij}}\right)^{r}
$$

A set of equations involves with the investment sectors are shown from lines 7858 to 8206.

#### Expected Profit Rate

Since the calculation of the expected profit rate is complicated, only main equations are presented below. The rest of the equations are shown from lines 7858 to 8206. Information to calculate the present values used in the model including investment lifetime, real interest rate, sector interest rate, and wedge rate are directly obtained from SGM.

```
* #### Sector expected profit rate 
ExpProfSecEq(AllSecAllSub) 
  $( YesInv(AllSecAllSub) 
    and OnlySector(AllSecAllSub) 
    and (1 - InvTaxCredit(AllSecAllSub) ) 
  ).. 
   ExpProfSec(AllSecAllSub) 
   =E= ( TechAlpha0(AllSecAllSub) 
     * PriceReceive(AllSecAllSub) 
        * PresentValue(AllSecAllSub) 
         *( Zvalue(AllSecAllSub)**(1/RRho(AllSecAllSub)) 
\overline{\phantom{a}} * ( (AlphaInv("Capital",AllSecAllSub) 
\overline{\phantom{a}} **(1/Rho(AllSecAllSub)) ) 
   )/(1 - InvTaxCredit(AllSecAllSub) ) 
    ; 
* #### SubSector expected profit rate 
ExpProfSubEq(AllSecAllSub) 
  $( YesInv(AllSecAllSub) 
    and OnlySubSector(AllSecAllSub) 
   and (not sameas(AllSecAllSub,"SElecBiom")) 
    and (1 - InvTaxCredit(AllSecAllSub) ) 
  ).. 
   ExpProfSub(AllSecAllSub) 
  =E= ( 
   (( ( 1/sum(SubSectorP 
          $( (not sameas(SubSectorP,"SElecNucl")) 
            and (not sameas(SubSectorP,"SElecHydro")) 
            and (not sameas(SubSectorP,"SElecBiom")) 
           ), 
        SubInvSh3(SubSectorP) 
      \lambda\lambda )* 
       ( SubInvSh1(AllSecAllSub) 
           /SubInvSh1("SElecOil") )**LamdaInv )
```

```
 $(not sameas(AllSecAllSub,"SElecOil")) 
   + ( 1/sum(SubSectorP
         $( (not sameas(SubSectorP,"SElecNucl")) 
            and (not sameas(SubSectorP,"SElecHydro")) 
            and (not sameas(SubSectorP,"SElecBiom")) 
           ), 
        SubInvSh3(SubSectorP) 
      \lambda )$sameas(AllSecAllSub,"SElecOil") 
  )/(1 - InvTaxCredit(AllSecAllSub) ) 
 ;
```
### Investment Demand

The investment takes place at the sector and subsector. Also, some sectors (crude oil and natural gas) have fixed investment. The investment is defined as a function of last period's investment, a base rate, the growth in working population, expected profit rate, and elasticity of excess profit rate. These parameters are given in SGM, except for the expected profit rate that is determined within the model as described above.

```
InvestDem(AllSecAllSub)
```

```
 $ ( ( YesInv(AllSecAllSub) 
     or OnlySector(AllSecAllSub) 
     or OnlySubSector(AllSecAllSub) 
     ) 
   and (not sameas(AllSecAllSub,"SElecBiom")) 
  )..
```

```
 QInvest(AllSecAllSub) 
 =E=
```
\* #### this is for Sector

```
 ( QInvest0("1985",AllSecAllSub) 
  * BaseRate 
    * Population0("1990","WorkRate") 
     * ( ExpProfSec(AllSecAllSub))**ElasInv(AllSecAllSub) 
 )$( OnlySector(AllSecAllSub) and not ExoInv(AllSecAllSub) )
```
\* #### this is for SubSector using logit sharing structures

```
 + ( QInvest0("1985",AllSecAllSub) 
   * BaseRate 
     * Population0("1990","WorkRate")
```

```
 * (ExpProfSub(AllSecAllSub))**ElasInv(AllSecAllSub) 
 )$( OnlySubSector(AllSecAllSub) 
    and (not ExoInv(AllSecAllSub)) 
    and YesInv(AllSecAllSub) 
 \lambda
```
\* #### this is for exogenous investment

```
 + (QExogInv(AllSecAllSub))$( ExoInv(AllSecAllSub) ) 
\ddots
```
### Capital Stock

The investment will be converted into a capital stock for the next time period. Capital stocks are modeled as falling into 4 vintage classes. For the next time period, the new vintage of capital stocks operates under the long-run elasticity of substitution while the old vintage of capital stocks operates under the short-run elasticity of substitution.

```
KStockEq(AllSecAllSub,Vintage2)
  $(not sameas(AllSecAllSub,"SElecBiom"))..
```

```
 KStock(AllSecAllSub,Vintage2) 
  =E= ( 2*QInvest0("1985",AllSecAllSub) 
  + 3*QInvest(AllSecAllSub) 
 )$(sameas(Vintage2,"0")) 
 + KStock0(AllSecAllSub,"-1") 
   $(\tname{sameas}(Vintage2," -1") + KStock0(AllSecAllSub,"-2") 
    $(sameas(Vintage2,"-2")) 
 + KStock0(AllSecAllSub,"-3")
```

```
$(\tname{sameas}(Vintage2," -3")
```

```
 ;
```
## *Exports and Imports*

Because the current model is a single country operation (only the US), the quantity of exports and imports are defined as a fixed proportion to the production. The proportion values are calculated from quantity exports and imports given in SAM table.

```
ImportEq(Sector,SubSector) 
  $( YesImport(Sector) 
    and TisMap(Sector,SubSector) 
  )..
```

```
 QImport(Sector,SubSector) 
    $TisMap(Sector,SubSector) 
   =E= ( QImportPct(Sector) 
    *sum(Vintage,Production(Sector,SubSector,Vintage)) 
   )$(not sameas(Sector,"ElecGen")) 
 + ( QImportPct(SubSector) 
    *sum(Vintage,Production(Sector,SubSector,Vintage)) 
   )$(sameas(Sector,"ElecGen")) 
 ; 
ExportEq(Sector,SubSector) 
  $( YesExport(Sector) 
   and TisMap(Sector,SubSector) 
  ).. 
   QEXport(Sector,SubSector) 
    $TisMap(Sector,SubSector) 
   =F= ( QExportPct(Sector) 
    *sum(Vintage,Production(Sector,SubSector,Vintage)) 
   )$(not sameas(Sector,"ElecGen")) 
 + ( QExportPct(SubSector) 
    *sum(Vintage,Production(Sector,SubSector,Vintage)) 
   )$(sameas(Sector,"ElecGen")) 
 ;
```
Note that when the current model moves from the single region model to global model, these exports and imports will be modified to be traded at world market prices.

#### *Greenhouse Gas Modeling*

Modeling greenhouse gasses involves portrayal of both emissions and sinks from all sectors. We discuss separately the agricultural sector and from energy sectors as well as nonenergy sectors. The greenhouse gas limitation is used to cap on the carbon net emission under the Kyoto.

#### Agricultural Emissions and Sinks

Agricultural emissions and sinks are included in the model using response functions estimated using data generated from repeated runs of the U.S. Agricultural Sector Model greenhouse gas version (ASMGHG). These are used to model agricultural emissions and sink reactions to changes in the general economy. Conceptually, these functions are modeled as follows:

<span id="page-17-0"></span>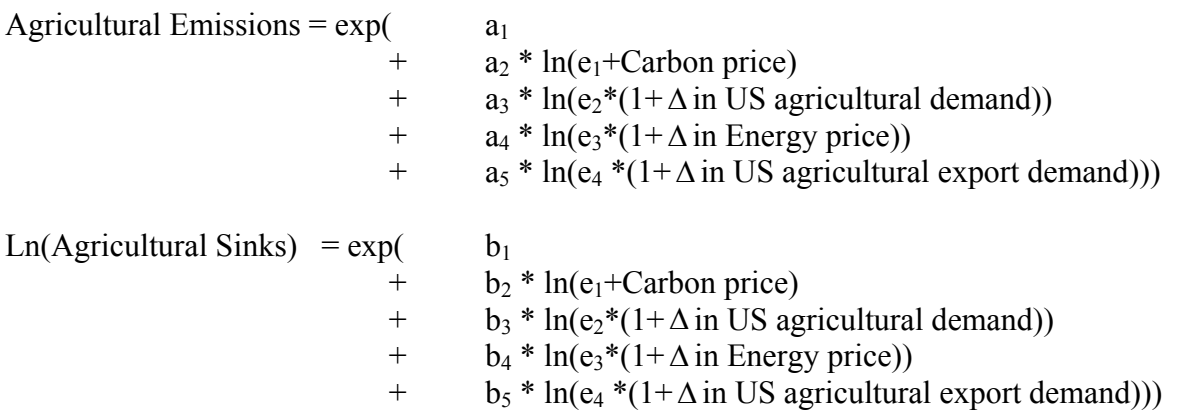

where  $a_i$  and  $b_i$  are estimated parameters associated with carbon price, US agricultural demand, Energy price, and US exports; and  $e_i$  are the base values (0 for carbon price and 100 for the others). These estimated parameters  $(a_i$  and  $b_i$ ) are previously estimated in the response function with a log-linear function,  $ln(Y) = A + \beta^* ln(x)$  where A and  $\beta$  are a vector of intercept terms and a vector of estimated parameters associated with a vector of **Y** and **x**, respectively. The base functions with all of the independent variables held at the base level depict the ASMGHG output under a zero carbon price, and the1997 levels of energy price, domestic agricultural product demand, and agricultural export demand. The completed expression of these equations is presented in lines 8503 to 8597.

#### Energy/non-energy Sector Emissions

To calculate emissions by the energy sectors, the production levels within the sectors using energy inputs are converted into physical energy units (joules) using the conversion from SGM and then these physical energy units are multiplied by GHG emission coefficients as shown below:

Emissions =  $c_i * g_{ig} *$ values of production

where  $c_i$  is the physical energy conversion and  $g_{ig}$  is the emission coefficient by Ghg and energy input types (see lines 8598 to 8632).

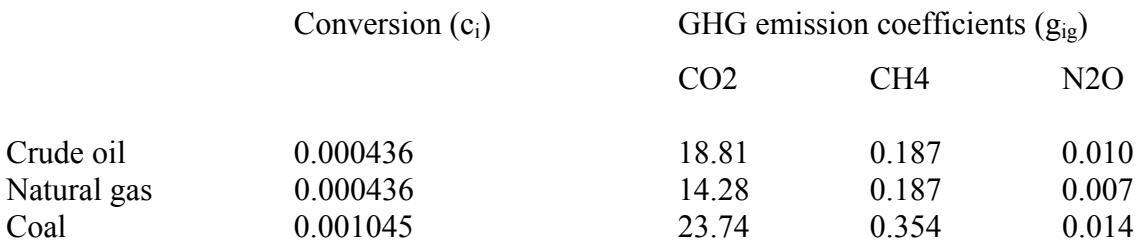

#### Net Emissions

This equation implies that the net emissions in the region are equal to the sum of the agricultural and energy emissions minus the agricultural sinks.

```
NetEmisQEq(Region,Ghg)$sameas(Region,"US").. 
* #### Sources and Sinks from Ag sector
```

```
 + sum(Vintage, 
       AgEmitQ(Ghg,Vintage) 
     - AgSinkQ(Ghg,Vintage)$(not sameas(Ghg,"N2O")) 
    )
```
\* #### Sources from Energy sector

```
 + sum((Sector,Vintage) 
     $TisEnergy(Sector), 
       EnergyEmitq(Sector,Ghg,Vintage) 
         $( CEmission(Sector,Ghg) ) 
     \mathcal{L}=G= NetEmiTQ(Region,Ghg) 
 ;
```
#### GHG Emissions Limitation

At the base, the amount of greenhouse gas is not limited and therefore the US net emissions are in the neighborhood of the 1990 net emissions and the carbon price is zero. When the amount of greenhouse gas is limited at some levels (i.e. Kyoto), the model will search for a carbon price at the equilibrium to ensure that this greenhouse gas constraint is binding. We have done trial runs at the Kyoto limits and get a carbon price from \$12 to \$50 per a metric ton of carbon equivalent (see **output.txt** file).

```
EmisQLimitEq(Region)$sameas(Region,"US").. 
  sum(TisLevel, 
    sum(Ghg,GhgLimitQ(Region,Ghg,TisLevel)) )
 + 10*(1-LimitType)=G= sum(Ghg,NetEmiTQ(Region,Ghg)) 
\ddots
```
#### Carbon Tax Rate

Imposing a carbon net emission cap imposes a cost on sectors that use inputs involving with the greenhouse gas. Therefore, the carbon tax rate is first calculated and then it is used to calculate the total carbon tax value which is considered as revenues to the government but costs to sectors. This total carbon tax values is then included into zero profit condition as costs.

```
CarbTaxRateEq(Sector,Ghg) 
  $TisEnergy(Sector)..
```

```
 CarbTaxRate(Sector,Ghg) 
 =E= Pcarb("US") 
  * PricToPhysic(Sector) 
     * CEmission(Sector,Ghg) 
       *GWP(Ghg) 
        *Exchange0 
  ; 
* #### Carbon tax revenues by users 
CarbTaxTotEq(Sector,Ghg) 
  $TisEnergy(Sector).. 
  CarbTaxTot(Sector,Ghg) 
   =E= CarbTaxRate(Sector,Ghg) 
       * ( 
           + sum(MapSecSub(OthSector,SubSector), 
                QIntC(Sector,OthSector,SubSector) 
                 $ica1(Sector,OthSector,SubSector)) 
                   *ComPrice(Sector) 
           + sum(HouseholdH, 
                GoodsDemand(Sector,HouseholdH) 
                 $SAM(Sector,HouseholdH) ) 
                   *ComPrice(Sector) 
           + sum(HouseHoldG, 
                GovConsumption(Sector,HouseHoldG) 
                 $GovConsumption0(Sector,HouseHoldG) 
              )*ComPrice(Sector) 
           + sum(MapSecAllSub(Sector,AllSecAllSub), 
                QInvest(AllSecAllSub)$YesInv(AllSecAllSub)) 
                  *ComPrice(Sector) 
           + QStockChnge(Sector)*ComPrice(Sector) 
           + sum(MapSecSub(Sector,SubSector)$YesExport(Sector), 
                QExport(Sector,SubSector) 
                  *PExp(Sector)) 
        ) 
   ;
```
### <span id="page-20-0"></span>*Equilibrium Conditions*

A set of non-zero prices in output and input markets, production, consumption levels, production levels, and factor usages constitutes an economic equilibrium solution and a solution to a CGE of the situation if the following conditions are satisfied.

#### Factor Market Balance

Total factors usage in production is less than or equal to the total supply in every factor input markets (labor and capital) which is composed from the household endowments.

```
FactorMkt(Factor2,Sector,SubSector) 
  $TisMap(Sector,SubSector)..
```

```
 sum(HouseholdH, 
   Endowment1(Factor2,Sector,SubSector,HouseholdH) ) 
    $sameas(Factor2,"Labor") 
 + sum(Vintage2,KAPrior0(Sector,SubSector,Vintage2)) 
   $sameas(Factor2,"Capital") 
  =\overline{G}=
  FactorQ(Factor2,Sector,SubSector)
```

```
\ddots
```
#### Commodity Market Balance

This condition implies that the total demand in every output market including consumer and intermediate production usage is less than or equal to total supply in that market. In other words, the excess demand in each output market is less than or equal to zero:

```
SupplyDemandEq(Sector) 
  $( COMPRICE0(Sector) ).. 
  sum(MapSecSub(Sector,SubSector), 
   sum(Vintage,Production(Sector,SubSector,Vintage) )) 
 =G= sum(HouseholdH, 
     GoodsDemand(Sector,HouseholdH) 
      $SAM(Sector, HouseholdH) )
  + sum(HouseHoldG, 
      GovConsumption(Sector,HouseHoldG) 
    \mathcal{L} + sum(MapSecSub(OthSector,SubSector) 
       $ica1(Sector,OthSector,SubSector), 
        QIntC(Sector,OthSector,SubSector) )
```

```
 + sum(MapSecAllSub(Sector,AllSecAllSub), 
     QInvest(AllSecAllSub)$YesInv(AllSecAllSub) )
```

```
 + sum(MapSecSub(Sector,SubSector) 
      $YesExport(Sector), 
       QExport(Sector,SubSector))
```

```
 - sum(MapSecSub(Sector,SubSector) 
      $YesImport(Sector), 
       QImport(Sector,SubSector))
```

```
 + QStockChnge(Sector)
```

```
 ;
```
Zero Profit Condition

For each production sector revenues are less than or equal to costs with in effect all rents allocated to factors. Thus the total revenue is less than factor usage costs plus costs of intermediate products obtained plus other tax payments and plus carbon costs when the carbon emission limits is imposed.

```
Profit(Sector,SubSector,Vintage) 
  $TisMap(Sector,SubSector).. 
* #### Factor costs 
    sum(Factor2,
```

```
\lambda
```
\* #### Intermediate inputs costs

```
 + ComPrice(Sector) 
     * sum(Activity 
        $ica1(Activity,Sector,SubSector), 
           QIntC(Activity,Sector,SubSector) )
```
FactorQ(Factor2,Sector,SubSector)

\* FactPriceSec(Factor2,Sector,SubSector)

```
* #### corporate taxes
```

```
 + sum(MapSecSubSub(Sector,AllSecAllSub,SubSector),
```

```
 1 - PriceReceive(AllSecAllSub)
```

```
\mathcal{L}
```

```
 * Production(Sector,SubSector,Vintage)
```

```
* #### Carbon costs from Agricultural sector from ASM 
  + sum(Region$sameas(Region,"US"),
```

```
 sum(Ghg, 
            PCarb(Region)*PricToPhysic("OthAg")* 
               ( AgEmitQ(Ghg,Vintage) 
                - AgSinkQ(Ghg,Vintage)$(not sameas(Ghg,"N2O")) 
\overline{\phantom{a}}\overline{\phantom{a}} )$AgGroup(Sector) 
* #### Carbon costs from Energy sector 
      + sum(ghg, 
            sum(MapSecSub(OthSector,SubSector)$TisEnergy(OthSector), 
                CarbTaxRate(OthSector,Ghg)*QIntC(OthSector,Sector,SubSector) 
                  $ica1(OthSector,Sector,SubSector) 
                   *ComPrice(OthSector)) 
          \lambda + sum(Ghg, 
           CarbTaxRate(Sector,Ghg)$TisEnergy(Sector) 
             * ( QInvest(Sector) 
                + QStockChnge(Sector) 
               )$YesInv(Sector) 
                  *ComPrice(Sector) 
         \lambda + sum(Ghg, 
           sum(MapSecSub(Sector,SubSector)$YesExport(Sector), 
              CarbTaxRate(Sector,Ghg)$TisEnergy(Sector) 
                * QExport(Sector,SubSector) 
                  *PExp(Sector) ) 
          ) 
 =\overline{G}=
  ComPrice(Sector) 
    * Production(Sector,SubSector,Vintage) 
 ;
```
### *Price Block*

Below equations represent the price system of the model. Some of these price equations are linked to other prices variables while some are linked to non-price variables in the model.

#### Intermediate Input Prices

The intermediate input prices show costs of disaggregated intermediate inputs.

```
PIntAEq(Sector,SubSector) 
  $TisMap(Sector,SubSector)..
```

```
 PIntA(Sector,SubSector)
```

```
=\overline{G}=
  SUM(Activity, 
     ica1(Activity,Sector,SubSector) 
       *ComPrice(Activity) \qquad)
 ;
```
### Value-Added Prices

This value-added price indicates that the total revenue (net of taxes) is fully exhausted by payments for value-added and intermediate inputs.

```
PVAEq(Sector,SubSector) 
  $TisMap(Sector,SubSector).. 
   sum(MapSecSub(Sector,SubSector), 
   ComPrice(Sector) 
  \lambda * sum(Vintage,Production(Sector,SubSector,Vintage) ) 
  =\overline{G}=
   PValAdd(Sector,SubSector)* QValAdd(Sector,SubSector) 
  + PIntA(Sector,SubSector)* QIntA(Sector,SubSector) 
\ddots
```
#### Price Paid

The price paid represents the price in which sectors paid for the use of input *i*.

```
PricePaidEq(Activity,AllSecAllSub) 
  $( (not sameas(AllSecAllSub,"SElecBioM")) 
   and (not sameas(Activity,"IBT")) 
   and (not sameas(Activity,"Land")) 
  ).. 
  PricePaid(Activity,AllSecAllSub) 
  =E= ComPrice(AllSecAllSub) 
     $( (not sameas(Activity,"Labor") ) 
       and (not sameas(Activity,"Capital") ) 
       and (not sameas(Activity,"Land") ) 
       and OnlySector(AllSecAllSub) 
     \lambda + ComPrice("ElecGen") 
     $( (not sameas(Activity,"Labor") ) 
       and (not sameas(Activity,"Capital") ) 
       and (not sameas(Activity,"Land") ) 
       and OnlySubSector(AllSecAllSub)
```

```
\lambda + sum(MapSecSub(AllSecAllSub,SubSector)$TisMap(AllSecAllSub,SubSector), 
       FactPriceSec(Activity,AllSecAllSub,SubSector) 
     $( ( sameas(Activity,"Labor") 
         or sameas(Activity,"Capital") 
       \mathcal{L} and OnlySector(AllSecAllSub) 
      and YesCESVa(AllSecAllSub) 
  ) ) 
 + FactPriceSec(Activity,"ElecGen",AllSecAllSub) 
     $( ( sameas(Activity,"Labor") 
         or sameas(Activity,"Capital") 
       \lambda and OnlySubSector(AllSecAllSub) 
     and YesCESVa(AllSecAllSub) )
 + ( sum(Ghg$(TisEnergy(Activity) ), 
       CarbTaxRate(Activity,Ghg)) )
     $ ( sameas(Activity,"Labor") 
         or sameas(Activity,"Capital") 
        or TisEnergy(Activity) \qquad)
 + ( sum(Ghg$(TisEnergy(Activity) 
        and OnlySubSector(AllSecAllSub) \qquad,
       CarbTaxRate("ElecGen",Ghg)) )
     $ ( sameas(Activity,"Labor") 
        or sameas(Activity,"Capital") )
    ;
```
## Price Received

The price received represents the price in which producers received from the sales of output *j* excluding indirect business taxes.

```
PriceReceivEq(AllSecAllSub) 
  $(not sameas(AllSecAllSub,"SElecBiom"))..
```

```
 PriceReceive(AllSecAllSub) 
  =E= sum(MapSecAllSub(Activity,AllSecAllSub), 
      PricePaid(Activity,AllSecAllSub) 
      *(1 - IBTTaxRate0(AllSecAllSub)) 
    ) 
\ddots
```
Factor Price by Sector

<span id="page-25-0"></span>This equation represents a factor price by sector and subsector. Note that the average nation wage factor price (FactPriceNation) is an endogenous variable where the activity specific "wage-distortion factor (FactPriceDist1) is exogenous.

```
FactPriceSecEq(Factor,Sector,SubSector) 
   $( TisMap(Sector,SubSector) 
     and YesCESVa(Sector) 
    ).. 
  FactPriceSec(Factor,Sector,SubSector) 
 =E= FactPriceNation(Factor) 
    * FactPriceDist1(Factor,Sector,SubSector) 
\ddots
```
### *Technical Change*

We assume no technical change for the current model but can add this when we add a dynamic updating procedure in a multi-time period version.

#### **Model Solve Statements**

The class of models that this SGMGAMS falls into is the so-called mixed complementarity class (an MCP) in GAMS. To solve such models we must have a model with complementarity requirements associated with each equation as shown in the table below. The complementary relationships are expressed in the model statement.

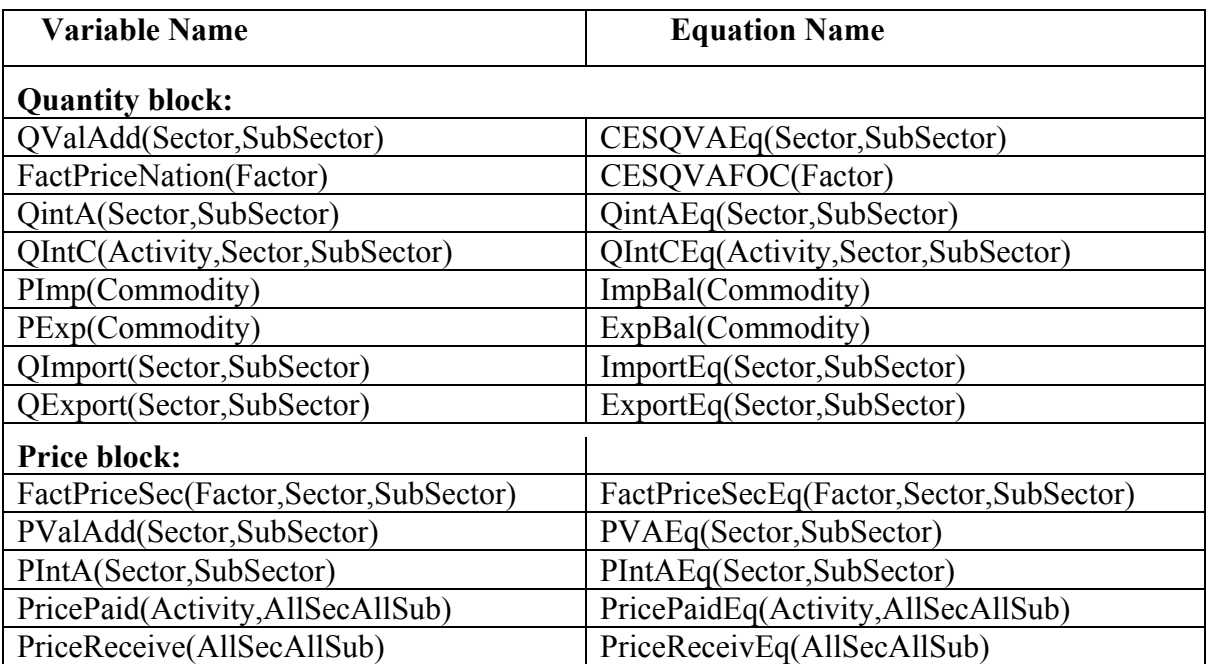

#### *Complementary Items*

<span id="page-26-0"></span>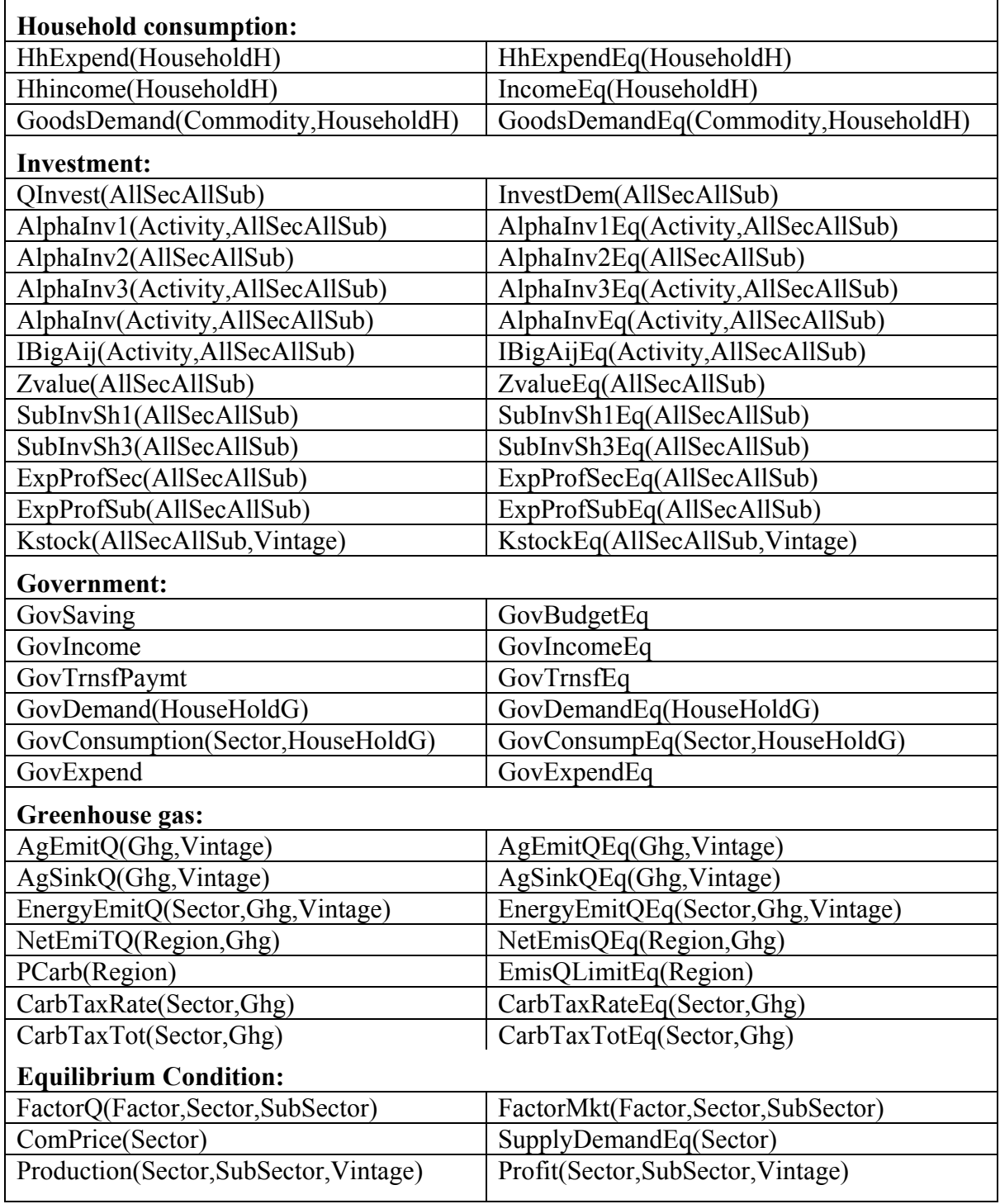

# **Model Files**

To run the model, please open the integrating file called **allsgm.gms**. **Allsgm.gms** includes

**sgmdat.gms** containing the SGMGAMS sets, parameters, scalars, and data

<span id="page-27-0"></span>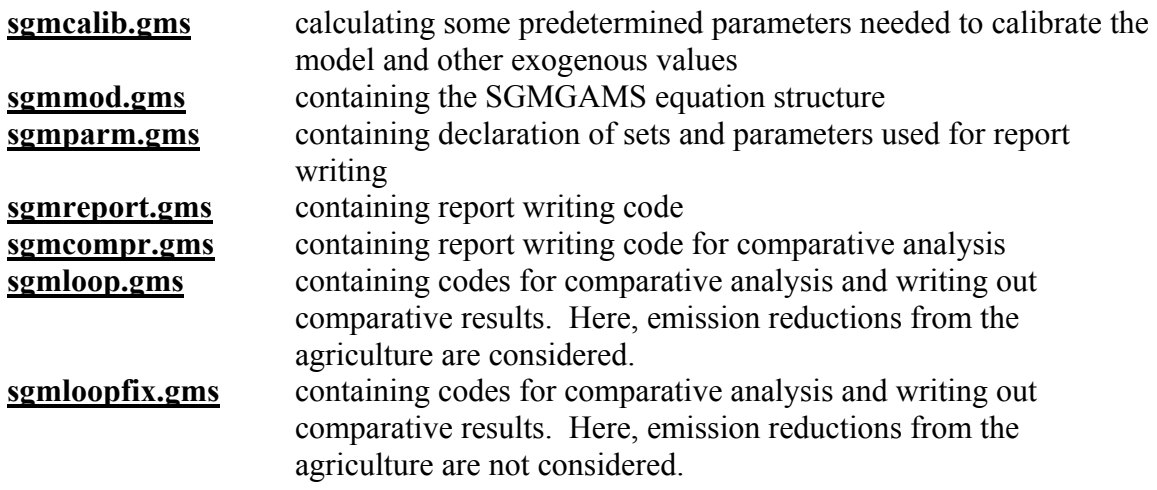

## **Algorithm Used**

The SGMGAMS is best solved with the PATH solver. Details on that solver can be found at [http://www.gams.com/solvers/solvers.htm#PATH.](http://www.gams.com/solvers/solvers.htm) So we choose PATH as the solver and solve with

## OPTION MCP = PATH;

SOLVE SGMCGE USING MCP;

#### **Resultant Solution**

In turn, a solution arises and it can be used in the normal report writing, graphics etc. as with any other model (see **sgmgams.out** file)